## Using a computer as a computer scientist

Louis Jachiet

# Digital life

## Digital life

Mails – some general and technical considerations

#### What is a mail?

From a technical standpoint a mail is just a text file looking like this:

```
From: Louis Jachiet <test@jachiet.com>
To: Louis Jachiet <louis.jachiet@telecom-paris.fr>
Cc: cc-ed@jachiet.com
Subject: Re: This is a subject
Message-ID: <20220903164909.uksb6uca3o2zyyd4@moa.enst.fr>
MTME-Version: 1.0
Content-Type: text/plain; charset=us-ascii
Content-Disposition: inline
Content-Transfer-Encoding: quoted-printable
In-Reply-To: <20220903164842.fscuyipdyhc67pxk@moa.enst.fr>
Well received!
Louis Jachiet
```

#### What is a mail?

To send a mail, you contact a (mail) server that will take this file and send it to another server, that will send it to another server until it reaches the inbox of the recipients.

## **Advantages**

Mail is somewhat standard

sending text and files to almost anyone

Mail is federated

does not belong to a single entity

Mail is asynchronous

generally instantaneous

## Disadvantages

#### Many extensions are non standard

encryption, receipt, colorful mails, etc.

#### Mail is federated

each provider runs its own instracture which can create friction

## Mail is asynchronous

mail is not always fast...

#### How not to write an email

From: duck42@spacelasers.com

To: Prof 3

Cc: Prof 2, Random person

**Bcc:** Prof 1 **Subject:** Mail

I had trouble with computers last week first I tried to reinstall my computer and it failed then I decided to use my friend computer but I had to start over and I was no able to send my work yesterday. Here is my file

Attachment: tp.rar

What is wrong?

## Use a proper subject!

Keep it relatively short, but informative.

## Be polite!

Unless you are replying to a recent mail:

- Add a salutation (Hello, Hi, Dear Teacher, Dear Ms X, etc.)
- Add an appropriate closing (Sincerely, Regards, Best Regards, Thank you)
- Use the correct language level
- Never write an email when you are angry / always down tone your angryness

Don't use sarcasm

## Be specific!

We you received hundreds of mails a day you spend 30s reading them (sometimes doing something else in parallel).

Each mail should be very specific in what you want!

#### Give context!

We often assume symmetric relation and that readers are our mails will have the same mental context as ours. *It is not the case!* 

It is always better to add too much context!

#### Too much information

Focus on what is essential.

#### Some advice

- The shape of your mail helps reading it!
- We (generally) don't need to know why you were late, sick, etc.
- Often, the body of a mail can fit the 280 chars tweet length

Louis JACHIET 11 / 76

## Timely follow up

We all loose tracks of mails sometimes, so you can send a reminder but:

- we have other things to do
- we might take week-ends and vacation
- the urgency for you is not a criterion if you are the reason for that urgency

Mails should ideally be sent during a week day before 5 pm.

## Proof-read your mail

- Re-read everything you wrote
- Check all items above
- Check if attachments are needed

Louis JACHIET 13 / 76

# Digital life

Digital life

How to use mail for Data Al

#### How to write an email

- Use a proper mail address
- Select carefully the recipients
- Use a proper subject
- Be polite
- Be brief but describe:
  - the problem
  - your attempt
  - an eventual (short but VALID) excuse
- For attachments :
  - use meaningful names
  - use standardized file types (e.g. PDF, ZIP) not docx or pages
  - remove useless files
  - keep size small (if possible)

Louis JACHIET 14 / 76

#### How to write an email

From: first.lastname@telecom-paris.fr

To: Main teacher

Cc: TAs

Subject: [DATAAI 101] Late submission for assignment XY

Dear teacher,

I am firstname LASTNAME and I am in your course DATAAI 101. We were supposed to submit the TP 4 on moodle before the 5th but sadly I missed the deadline and now the submission on moodle is closed.

I am really sorry for this but would you consider the attached file? Or allow me to submit on moodle?

Warm Regards,

-

Firstname Lastname

Attachment: LASTNAME\_firstname\_TP4\_DATAAI\_101.zip

Louis JACHIET 15 / 76

## Using the Télécom mail

| Your @telecom-paris.fr address is not forever!         |
|--------------------------------------------------------|
| It will disappear a few months after your departure,   |
| be wary when communicating with this address!          |
| Important communications will be sent to this address, |
| check it regularly!                                    |
|                                                        |

It comes with a calendar tool, don't hesitate to use such a tool!

Louis JACHIET 16 / 76

# Digital life

**Security** 

#### Threat model

For each data storage determine:

- Who has access to it
- Against what I want to protect myself?
- How do I protect myself against it?

Louis JACHIET 17 / 76

#### Résumé

## Confidentiality

Very low

Could be put on my webpage?

Louis JACHIET 18 / 76

#### Résumé

## Confidentiality

Very low

Could be put on my webpage?

• If it includes your mail, what about spam?

Louis JACHIET 18 / 76

#### Confidentiality

Very low

Could be put on my webpage?

- If it includes your mail, what about spam?
- If if includes a lot of personal infos how to protect "password lost" questions and identity theft?

Louis JACHIET 18 / 76

## **Bank Account Number / IDs**

#### Confidentiality

Low

Who can use it?

Louis JACHIET 19 / 76

## **Bank Account Number / IDs**

## Confidentiality

Low

Who can use it?

Scammers.

Louis JACHIET 19 / 76

## Confidentiality

High

What are the risks?

## Confidentiality

High

What are the risks?

Scammers.

## Confidentiality

High

What are the risks?

- Scammers.
- Extortion.

## Confidentiality

High

What are the risks?

- Scammers.
- Extortion.
- Intimate mails being leaked

#### Confidentiality

High

What are the risks?

- Scammers.
- Extortion.
- Intimate mails being leaked
- Stolen online accounts

#### Confidentiality

High

What are the risks?

- Scammers.
- Extortion.
- Intimate mails being leaked
- Stolen online accounts

• . . .

## How to secure your data?

#### **Passwords**

- A different password for each website (use a password manager!)
- Strong passwords

## Storage devices

- Encrypt all the drives containing data
- Don't use random USB keys

## **Crafting passwords?**

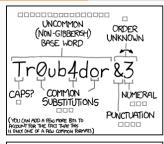

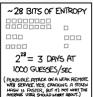

DIFFICULTY TO GUESS:

EASY

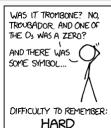

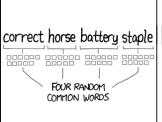

~ 44 BITS OF ENTROPY

OCCUPANT OF ENTROPY

OCCUPANT OF ENTROPY

OCCUPANT OF ENTROPY

OCCUPANT OF ENTROPY

OCCUPANT OF ENTROPY

OCCUPANT OF ENTROPY

OCCUPANT OF ENTROPY

OCCUPANT OF ENTROPY

OCCUPANT OF ENTROPY

OCCUPANT OF ENTROPY

OCCUPANT OF ENTROPY

OCCUPANT OCCUPANT OC

HARD

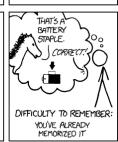

THROUGH 20 YEARS OF EFFORT, WE'VE SUCCESSFULLY TRAINED EVERYONE TO USE PASSWORDS THAT ARE HARD FOR HUMANS TO REMEMBER, BUT EASY FOR COMPUTERS TO GUESS.

## **Crafting passwords**

## **Algorithm**

- Select 3 to 4 random words
- Separate them with random numbers or punctuation

## **Example**

- mechanization / preference / outback / apologizing
- Separate them with numbers or punctuation

#### Result

mechanization4preference;outback\_apologizing

## **Entropy**

 $30\,000 \text{ words} \rightarrow 30\,000^4 \approx 10^{18} \text{ possibilities}$ 

# Digital life

Backups

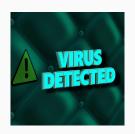

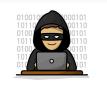

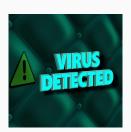

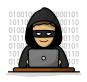

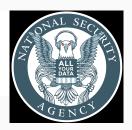

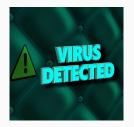

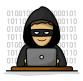

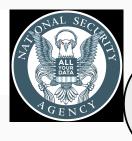

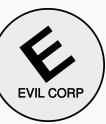

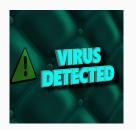

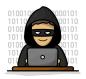

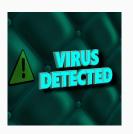

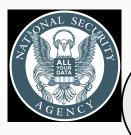

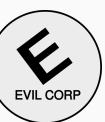

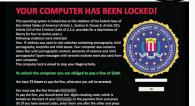

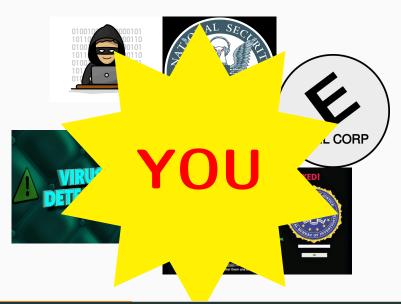

## What can happen to your data?

- Loose it
- Being stolen
- Have an accident (fire, flood, etc.)
- Hard disk failure
- Data corruption
- Accidental deletion
- ...

One of these items happens every few years to everyone...

#### How to backup data

#### Golden rule: 3 times

- three different storage types,
- three different places,
- three types of backups.

#### Easy mistake: can you recover?

It is important to check that EVERYTHING is really backed-up from time to time and that the data is really there:

- Closed backup provider
- Corrupted USB key
- Some crucial files are missing

etc.

## **Digital life**

Online presence

#### Web

What is online will stay online...

but you can somewhat control it by adding content.

#### Creating a web page

Creating a webpage can be done in a free and easy way, for instance :

- Github pages
- Gitlab
- Wordpress
- Netlify
- and many other possibilities. . .

Tools for computer scientists

# Tools for computer scientists

**Bibliography** 

## **Bibliography**

Producing science requires to be up to date on recent advances.

#### **Bibliography**

Producing science requires to be up to date on recent advances. In computer science, science is first published in research papers (theses, journals, conferences, etc.).

#### **Bibliography**

Producing science requires to be up to date on recent advances. In computer science, science is first published in research papers (theses, journals, conferences, etc.).

To pursue science you need to find, get access, read, remember and cite the relevant article for your research.

#### Finding articles

Research articles are generally not easy to read. When starting a completely new subject, it is a good idea to read blog posts or books about it rather.

When starting an internship or a PhD most of the bibliography will be provided by your advisor.

When looking for a specific reference or with a specific question you can use a search engine, the most popular being Google Scholar.

Louis JACHIET 30 / 76

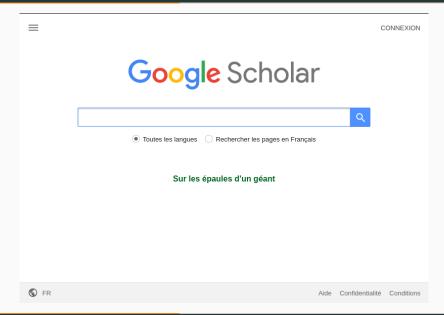

Louis JACHIET 31 / 76

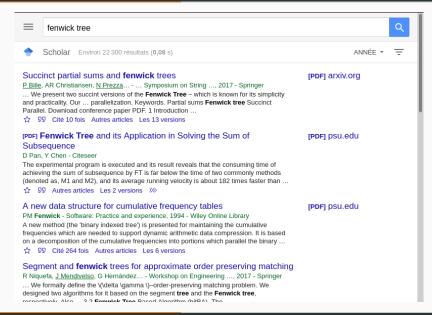

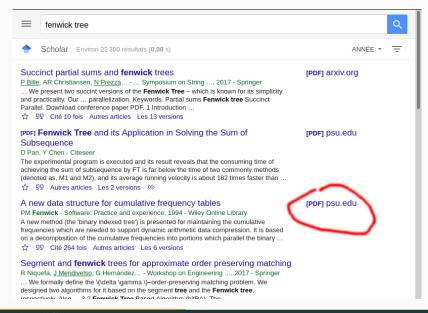

Louis JACHIET 33 / 76

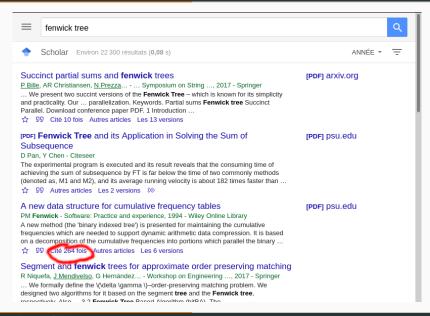

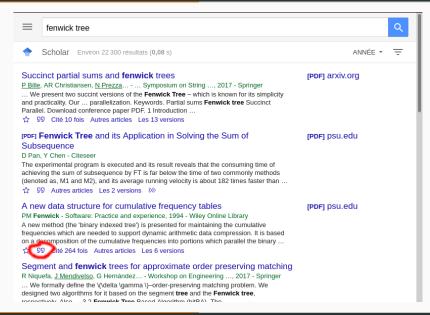

Louis JACHIET 35 / 76

PM Fenwick - Software: Practice and experience, 1994 - Wiley Online Library A new method (the 'binary indexed tree') is presented for maintaining the cumulative frequencies which are needed to support dynamic arithmetic data compression. It is based on a decomposition of the cumulative frequencies into portions which parallel the binary ... ☆ 99 Cité 264 fois Autres articles Les 6 versions Segment and **fenwick** trees for approximate order preserving matching R Niguefa, J Mendivelso, G Hernández... - Workshop on Engineering .... 2017 - Springer ... We formally defin designed two algori × Citer respectively. Also \$\frac{1}{2} \quad \text{99 \quad Cité 2 foi:} APA Fenwick, P. M. (1994). A new data structure for cumulative A scalable asvi frequency tables. Software: Practice and experience, 24(3), HF Yu, CJ Hsieh, H 327-336. dl.acm.org ... these problems. FENWICK, Peter M. A new data structure for cumulative ISO 690 modified Fenwick 1 frequency tables. Software: Practice and experience, 1994, vol. we use an appropri 24, no 3, p. 327-336. ☆ 99 Cité 73 fc MLA Fenwick, Peter M. "A new data structure for cumulative Compact Fenv frequency tables." Software: Practice and experience 24.3 S Marchini, S Vigna (1994): 327-336. Summary The Fent in such a way that r EndNote RefMan RefWorks BibTeX sum and performing ☆ 99 Cité 2 foi: Partial Sums on the Ultra-Wide Word RAM [PDF] arxiv.org

 $\underline{P\ Bille,\ IL\ Gørtz},\ FR\ Skjoldjensen - \dots \ on\ Theory\ and\ Applications\ of\ Models\ \dots,\ 2020\ - Springer$ 

... Our results are based on a simple and elegant in-place word RAM data structure, known as the Fenwick tree. Our main technical contribution is a new efficient parallel ultra-wide word RAM implementation of the Fenwick tree, which is likely of independent interest. Keywords ...

avascript:void(0) ticles Les 7 versions

Louis JACHIET 36 / 76

#### Getting access to articles

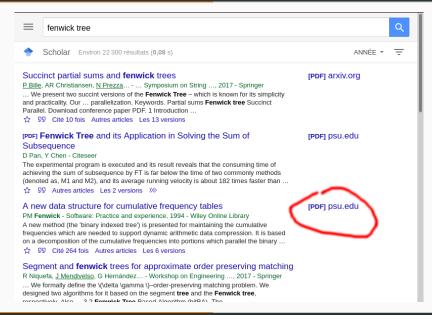

Louis JACHIET 37 / 76

#### **Getting access to articles**

Some articles are behind a paywall what can you do:

- See if Google scholar found an opened version
- Access through Télécom (Télécom is subscribed to several publishers)
- Use libgen / sci-hub (legality to discuss)

Louis JACHIET 38 / 76

## Getting access to articles with sci-hub

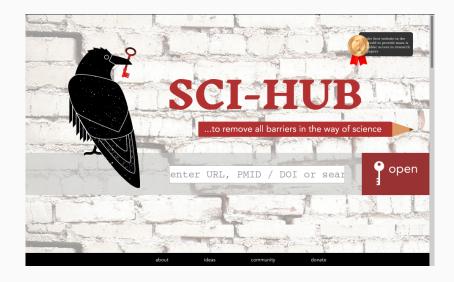

Louis JACHIET 39 / 76

#### **Getting access to articles**

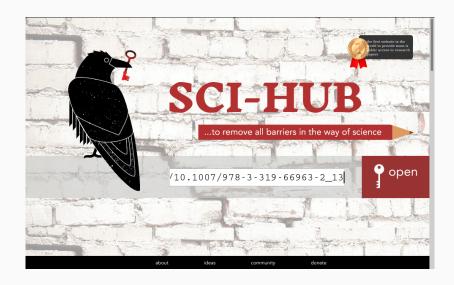

#### Getting access to articles

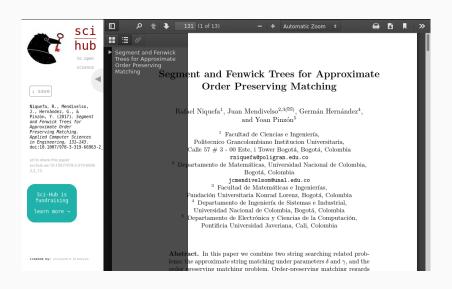

#### Read and remember articles

When you have read 3 articles in the past month, it is easy to remember:

- What each article says
- In what version of the article you can find the result
- The precise reference of the article

After three years (duration of PhD in France) and 100s of articles, it is much harder...

#### Read and remember articles

It is a very good thing to have *some system* to keep track of which article you read and what it contained as well as the BibTeX reference.

- A folder with the PDF of articles and notes
- A wiki or some other note taking tool
- Zotero

#### Read and remember articles with Zotero

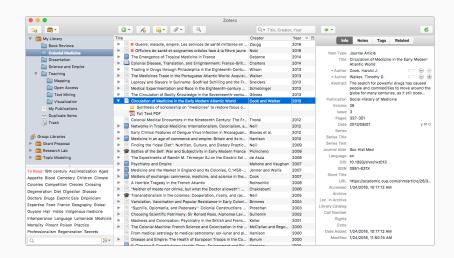

# Tools for computer scientists

Writing research

\_\_\_\_\_

#### Office

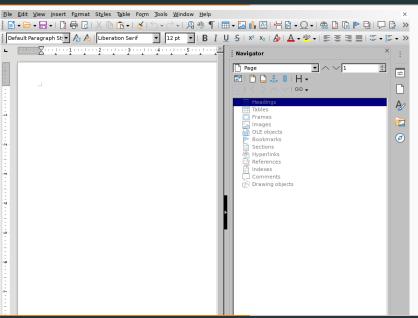

Louis JACHIET

#### **LATEX**

In CS, most conferences expect articles to be formatted through LATEX which is a software layer over TEX.

```
LATEX code for this slide
\begin{frame}{\LaTeX}
  In CS, most conferences expect articles to be formatted
  through {\LaTeX} which is a software layer over {\TeX}.
  \hle
  \inputmintedbox{LaTeX}{recslide.tex}
                 {\LaTeX code for this slide}
\end{frame}
```

#### **MTEX**

#### **Pros**

- Easy to write science
- Separation of styling and content
- Can be "programmed"
- Works well with git and so
- Good looking documents by default

#### Cons

- Learning curve is hard for first timers
- Requires help to do something new
- Requires installation of software to write

#### **LATEX**

One big advantage of LATEX is that there exists templates for a multitude of use cases:

- research articles
- presentations
- résumé
- letters
- ...

# Drawing figures with Tikz

Research articles often contains complex figures such as:

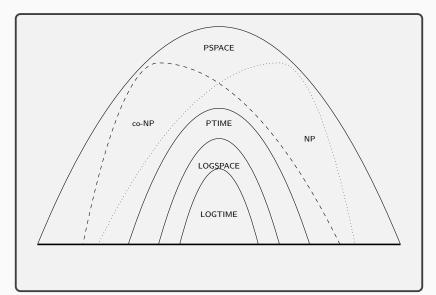

# Drawing figures with Tikz

Research articles often contains complex figures such as:

```
\begin{tikzpicture}
\tiny \pgftransformscale{.8}
\draw[very thick] (6,0) -- (-6,0);
\draw (-1.3,0) parabola bend (0,2.5) (1.3,0); \node at (0,1) { LOGTIME };
\draw (-2,0) parabola bend (0,3.5) (2,0); \node at (0,2.6) { LOGSPACE };
\draw (-3,0) parabola bend (0,4.5) (3,0); \node at (0,4) {PTIME};
\draw[dotted] (-4,0) parabola bend (2,6) (4.5,0); \node at (3,3.5) {NP};
\draw[dashed] (4,0) parabola bend (-2,6) (-4.5,0); \node at (-2.5,4) {co-NP};
\draw (-6,0) parabola bend (0,7.2) (6,0); \node at (0,6.5) {PSPACE};
\end{tikzpicture}
\vspace{-2em}
```

Figure 1: Example of Tikz use from texample.net

Louis JACHIET 49 / 76

# Drawing figures with inkscape

For articles, always prefer vector graphics to raster graphic:

- lighter
- scalable
- editable

# Drawing figures with inkscape

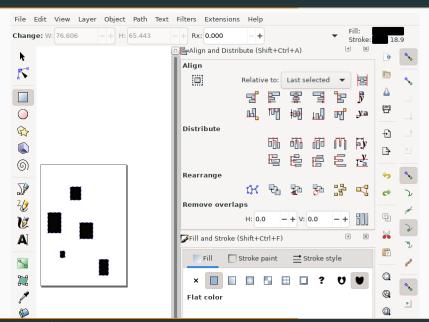

Louis JACHIET 51 / 76

# Tools for computer scientists

\_\_\_\_\_

Version control systems

# **Version Control Systems (VCS)**

A system eventually capable of:

- Capture the evolution of files
- Synchronize files across multiple computers
- Allow multiple users to work in parallel on the same documents

Louis JACHIET 52 / 76

# **Version Control Systems (VCS)**

A system eventually capable of:

- Capture the evolution of files
- Synchronize files across multiple computers
- Allow multiple users to work in parallel on the same documents

It can be applied to a wide range of types of files:

- Source code
- Websites
- Reports
- Work environments

**=** ...

Louis JACHIET 52 / 76

# **Popular VCS**

#### The most popular ones are:

- Git
- Bazaar
- mercurial
- SVN (outdated)
- RCS (very outdated)

Louis JACHIET 53 / 76

# Around git

While Git works in a fully decentralized way but whole ecosystems have emerged around it with version control but also:

- access management
- file hosting
- wiki
- pull requests
- continuous integration

• . . .

Louis JACHIET 54 / 76

# Around git

While Git works in a fully decentralized way but whole ecosystems have emerged around it with version control but also:

- access management
- file hosting
- wiki
- pull requests
- continuous integration

• . . .

Louis JACHIET 55 / 76

## Github example

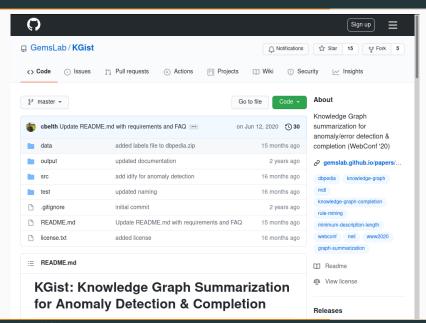

Louis JACHIET 56 / 76

#### Gitlab example

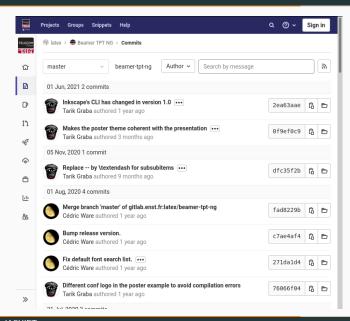

# Tools for computer scientists

SSH

# SSH principles

#### Shell

Computers can be controlled with a *Graphical User Interface (GUI)* but historically they can also be controlled from the *Command line*.

# Secure SHell (SSH)

Allow to get to the command line of another computers

#### SSH

#### SSH has many uses:

Use computer from afar

reserved for power users

Run computation

useful to run computation in e.g. lab rooms

Move files

useful to move files between the school system and your computer

Protocol of connection (git)

GIT often relies on ssh to "push" your changes

Tunnel internet (much like a VPN)

Access pay-walled articles from home

Louis JACHIET 59 / 76

# Good practices for programming

# Good practices for programming

Writing code

Good practices for programming

There exists programming environments allowing you to:

- Have syntax coloring
- Automatic indenting or completion
- Shortcut for compilation/run and navigating through the errors
- . . . .

Don't write code on basic notepads!

# Good practices for programming

Virtualenv

\_\_\_\_\_

# Package python

Advanced classes will often require you to install python packages. To avoid "polluting" your computer you can install them in virtualenv.

```
#creating the virtual env
virtualenv nameOfTheVirtualenv
# using the virtualenv
source nameOfTheVirtualenv/bin/activate #activation
which pip #check which pip we are using
pip install package name # install package in the venv
python # run python in the venv
jupyter-notebook # run jupyter equipped with the venv
```

Louis JACHIET 61 / 76

# Good practices for programming

Notebooks

# Jupyter notebooks

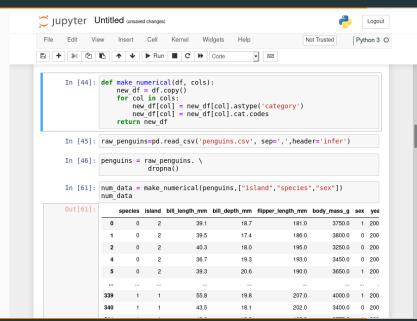

Louis JACHIET 62 / 76

## Jupyter notebooks

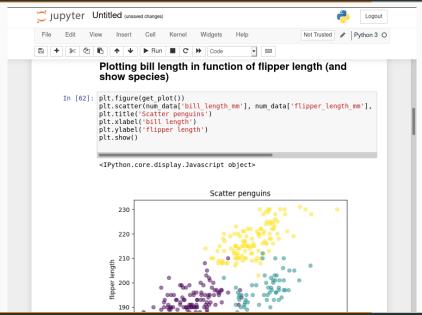

Louis JACHIET 63 / 76

# Jupyter notebooks

#### Notebooks are great for:

- Test quickly code
- Manipulate data
- Visualize data
- Present your work

Overall it is great for "write-only" code.

#### Notebooks have HUGE limitations:

- You need to know the order in which the cells were launched
- Some piece of code might be deleted
- Hard to test
- Hard to version

Louis JACHIET 64 / 76

# **Installing Jupyter notebooks**

#### Notebooks are packaged in python:

```
#if using venv:
virtualenv ~/jupyterEnv
source ~/jupyterEnv/bin/activate
```

# installing them
pip install jupyter
jupyter-notebook

Louis JACHIET 65 / 76

# Good practices for programming

Writing code

\_\_\_\_

# Why write readable code?

Generally, code is written once and read many times:

- by other people
  - peer-review,
  - homework correction,
  - inclusion in other people code
- also by yourself from the future
  - debugging,
  - restarting a paused code session,
  - copying code from the past,
  - etc.

Even when writing "write-only" code, it is a good exercise to train to write readable code.

Louis JACHIET 66 / 76

#### How write readable code?

The main tools to write readable code are:

- Use standardized code formatting
- Decompose your code into functions / modules
- Naming correctly variables and functions
- Comments

# **Code formatting**

#### In general, be consistent on:

- indentation
- white spaces / tabulations
- capitalization
- style of functions calls
- style of comments

#### There are established conventions on code formatting

- see e.g. https://pep8.org/ for python
- also there are tools to auto-format

Louis JACHIET 68 / 76

# **Decomposing code**

Writing code is all about taking a complex problem and dividing it recursively into subproblems.

#### **Consequences:**

- Don't reinvent the wheel each time
- Decompose your big projects into smaller projects
- Decompose your code into files
- Decompose your files into functions and classes
- Only a handful of variables should be global
- Files and functions should remain "small"

However, don't overdo this...

Louis JACHIET 69 / 76

Functions should explain what they do from a high level perspective:

✗ doStuff

Functions should explain what they do from a high level perspective:

✗ doStuff

**☑** ComputeVAT

Functions should explain what they do from a high level perspective:

- ✗ doStuff
- ✓ ComputeVAT
- SumMultiplyCategoryToPrices

Functions should explain what they do from a high level perspective:

- ✗ doStuff
- ✓ ComputeVAT

- ✓ loadDataset
- ▼ readFile

Variables should explain what they store:

X ff

Functions should explain what they do from a high level perspective:

- ✗ doStuff
- ✓ ComputeVAT
- SumMultiplyCategoryToPrices
- ✓ loadDataset
- ▼ readFile

#### Variables should explain what they store:

- X ff
- ✓ nbFalsePositives

Functions should explain what they do from a high level perspective:

- ✗ doStuff
- ✓ ComputeVAT
- SumMultiplyCategoryToPrices
- ✓ loadDataset
- ▼ readFile

#### Variables should explain what they store:

- X ff
- numberOfWrongItems, GoodItemsCount (choose one)

# Functions should explain what they do from a high level perspective:

- ✗ doStuff
- ✓ ComputeVAT
- SumMultiplyCategoryToPrices
- ✓ loadDataset
- ▼ readFile

#### Variables should explain what they store:

- X ff
- numberOfWrongItems, GoodItemsCount (choose one)

#### Comments

#### A good comment is one that:

- provides some documentation on the code
- explain the structure of the code
- provides insights on some part of the code
- explain a piece of code from a high-level perspective

Does not repeat the code

#### Comments

#### A good comment is one that:

- provides some documentation on the code
   This function expects two integers x and y and returns x x y
- explain the structure of the code

Here we load the data, here we train the model, etc.

- provides insights on some part of the code
  - x+=1 # This accounts for the top square
- explain a piece of code from a high-level perspective
   Here we try to pre-compute the distance of all points to A
- Does not repeat the code
  - computeShortestPath() # will compute shortest path

#### Is it useful for masters?

You will mainly have write-once read-once code this year but you should start using good practices because writing does not take more time and you will need it someday!

# Good practices for programming

Testing your code

#### **Tests**

#### Unit tests

Unit tests tries some very specific piece of code to make sure it works ok.

e.g. test each function or each member of each class

#### **Functional tests**

Runs the whole program and make sure the output is what was expected.

easy to set up for programs without interfaces

#### Regression tests

Each time a bug is discovered, we introduce tests to make sure this bug is covered.

# Example of unittest package in Python

```
See https://docs.pvthon.org/3/library/unittest.html
import unittest
class TestStringMethods(unittest.TestCase):
    def test_upper(self):
        self.assertEqual('foo'.upper(), 'F00')
    def test_isupper(self):
        self.assertTrue('F00'.isupper())
        self.assertFalse('Foo'.isupper())
    def test_split(self):
        s = 'hello world'
        self.assertEqual(s.split(), ['hello', 'world'])
        # check that s.split fails when the separator is not a string
        with self.assertRaises(TypeError):
            s.split(2)
if __name__ == '__main__':
    unittest.main()
```

# Testing in practice

Not using framework to test your code is unthinkable for professionals however for a short piece of code for a class you can test manually:

- check that the output has the correct format
- check on small examples it makes sense
- test the output is reasonable
- if possible run manually a few functional tests before submitting your work

# **Exercises!**

#### **Exercises**

- Clone the following repository and create a short presentation: https:
  - //gitlab.telecom-paris.fr/latex/beamer-tpt-ng
- Read the pep8 (https://pep8.org/) and read and do some of the exercises here http://web.mit.edu/6.005/www/ fa15/classes/04-code-review/
- Create a repository on Télécom's gitlab (use the sign-in with Shibboleth and use your Télécom's account
- Install a password manager (e.g. KeepassX)
- Start doing backups
- Make sure your disk is encrypted (if not consider doing it someday)
- Write yourself a résumé using LaTeX (see https: //www.overleaf.com/latex/templates/tagged/cv for